# Algèbre linéaire - rappels et compléments

### 1 Espaces vectoriels, applications linéaires

**Exercice 1** – *Mines 2022 [5/10]* - *Hugo D.* 

Soient  $p, q, r$  trois projecteurs d'un espace de dimension finie. On suppose que  $p +$  $2q +$ √ 3r est un projecteur.

- 1. Montrer que la trace d'un projecteur est un entier.
- 2. Montrer que  $q = r = 0$ .

**Exercice 2** –  $\hat{A}$  savoir faire les yeux bandés; CCP 2016 [2/10]

Soit E un espace vectoriel. Déterminer les endomorphismes de E tels que pour tout  $x \in E$ , la famille  $(x, u(x))$  est liée.

On pourra, dans un premier temps, supposer E de dimension finie et travailler dans une base.

**Exercice 3** – Mines 2010 (MP) [3/10]

Soient  $E_1$  et  $E_2$  deux sous-espaces vectoriels de E. Montrer que  $E_1 \cup E_2$  est un sous-espace de E si et seulement si  $E_1 \subset E_2$  ou  $E_2 \subset E_1$ .

Exercice 4 – CCP 2008 (MP) [5/10] Soient E un K-espace vectoriel de dimension infinie, et  $f, g \in \mathcal{L}(E)$  vérifiant  $f \circ g = \text{Id}_E$ .

- 1. Montrer que Ker  $(g \circ f) = \text{Ker}(f)$ .
- 2. Montrer que Im  $(q \circ f) = \text{Im } q$ .
- 3. Montrer que  $E = \text{Im}(q) \oplus \text{Ker}(f)$ .

**Exercice 5** – *CCP* 2010 (*PC*) [7/10]

Soient  $n \geq 2$ , et p un projecteur de  $E = \mathbb{R}^n$  de rang  $r \in [1, n-1]$ . Calculer le la dimension du commutant de p (le sous-espace de  $\mathcal{L}(E)$  constitué des endomorphismes de E qui commutent avec p).

**Exercice 6** – *X 2010 (PC)* [3/10]

Soient E un espace de dimension finie et  $u \in \mathcal{L}(E)$ . Montrer que Ker  $(u) = \text{Im}(u)$  si et seulement si  $u \circ u = 0$  et dim $(E) = 2 \text{rg}(u)$ .

**Exercice 7** – *CCP* 2007  $\frac{1}{4}$  /10]

Soient E un espace vectoriel de dimension finie et  $f \in \mathcal{L}(E)$ .

- 1. Montrer que si Im  $(f) \oplus \text{Ker}(f) = E$ , alors Im  $(f) = \text{Im}(f^2)$ .
- 2. Montrer que si Im  $(f) = \text{Im}(f^2)$ , alors Ker  $(f) = \text{Ker}(f^2)$ .

### **Exercice 8** – *Mines* 2010 (PC) [7/10]

Soient E un espace vectoriel de dimension n, f et q dans  $\mathcal{L}(E)$  tels que  $f+q = \mathrm{Id}_E$ , avec rg $(f)+rg(q) \leq n$ . Montrer que Im  $(f) \oplus \text{Im}(q) = E$ , puis que f et q sont des projecteurs.

### Exercice 9 – CCP 2015 [7/10]

Soit  $f \in \mathcal{L}(E)$  avec E un espace de dimension finie  $n \geq 2$ . On suppose f nilpotente d'ordre n.

- 1. Montrer qu'il existe  $x_0 \in E$  tel que  $(x_0, f(x_0), ..., f^{n-1}(x_0))$  soit une base de E.
- 2. Que vaut  $\text{Mat}(f, \mathcal{B})$ ?
- 3. Soit  $g \in \mathcal{L}(E)$ . Montrer que  $g \circ f = f \circ g$  si et seulement si  $g \in \text{Vect}(\text{Id}_E, f, ..., f^{n-1})$ .

### Exercice 10 – ENSAM 2017 [2/10]

Soit E un espace de dimension n. On suppose que  $f \in \mathcal{L}(E)$  vérifie  $f^n = 0$ , et  $f^{n-1} \neq 0$ . Soit  $x_0$  tel que  $f^{n-1}(x_0) \neq 0.$ 

- 1. Montrer que  $B = (x_0, f(x_0), ..., f^{n-1}(x_0))$  est une base de E.
- 2. Déterminer la matrice de  $f$  dans  $B$ .
- 3. Soit  $f$  canoniquement associé à  $A =$  $\sqrt{ }$  $\mathcal{L}$ 2 1 0 −3 −1 1 1 0 1 V. . Montrer que  $f$  vérifie les hypothèses de

l'exercice ; expliciter un  $x_0$  correspondant

#### Exercice 11 – Centrale 2015  $[7/10]$

Soient E un espace vectoriel de dimension finie, ainsi que  $f, g \in \mathcal{L}(E)$  tels que  $f^2 = g^2 = \text{Id}_E$  et  $f \circ g + g \circ f = 0.$ 

- 1. Montrer que  $\dim(E)$  est un entier pair.
- 2. Montrer qu'il existe une base de  $E$  dans laquelle les matrices de  $f$  et  $g$  sont respectivement  $\int I_n = 0$ 0  $-I_n$  $\Big)$  et  $\Big( \begin{matrix} 0 & I_n \\ I_n & 0 \end{matrix} \Big)$  $I_n \quad 0$  $\setminus$

#### Exercice 12 – CCP 2017 [6/10]

Soit  $f \in \mathcal{L}(E)$  tel qu'il existe  $P \in \mathbb{R}[X]$  vérifiant  $P(f) = 0$ , avec  $P(0) = 0 \neq P'(0)$ . Démontrer que  $E = \text{Ker}(f) \oplus \text{Im}(f)$ ... — lorsque  $E$  est de dimension finie;

— et dans le cas général !

Exercice 13 – ENSAM 2017 [5/10] Soit  $n \in \mathbb{N}^*$ . On considère l'application

$$
f: M \in \mathcal{M}_n(\mathbb{R}) \mapsto M + \text{tr}(M)I_n.
$$

- 1. Montrer que  $f$  est un automorphisme.
- 2. Montrer que f possède un polynôme annulateur de degré 2; en déduire  $f^{-1}$ .

Exercice 14 – Mines 2010 (PC), TPE 2016 (PSI) [6/10] Soient  $A, B \in \mathcal{M}_n(\mathbb{C})$ . Existe-t-il  $M \in \mathcal{M}_n(\mathbb{C})$  telle que  $M + (\text{tr}M)A = B$ ?

Exercice 15 – Mines 2017 [8/10]

Soit  $(f_1, ..., f_n)$  une famille de fonctions de R dans R. Montrer que cette famille est libre si et seulement s'il existe n réels  $x_1, ..., x_n$  tels que la matrice  $(n, n)$ de terme général  $f_i(x_i)$  est inversible.

Exercice 16 – CCP 2016 [3/10] Soient  $X, Y \in \mathcal{M}_{n,1}(\mathbb{R})$  (non nuls). Déterminer le rang de  $M = X^t Y$ .

#### **Exercice 17** – *X 2016 PC [3/10]*

Soient E et F deux espaces de dimension finie,  $x \in E$  et  $y \in F$ . Donner une condition nécessaire et suffisante simple pour qu'il existe  $u \in \mathcal{L}(E, F)$  tel que  $u(x) = y$ .

### 2 Polynômes, fractions rationnelles

Exercice 18 – ENSEA 2023 [3/10] - Zacharie S. Soit  $n \in \mathbb{N}^*$ . Montrer de deux façons différentes que  $X^2 - X + 1$  divise  $X^{2n} - (X - 1)^n$ .

Exercice 19 – Mines 2022 [6/10] - Côme L. Résoudre le système  $\sqrt{ }$  $\left\vert \right\vert$  $\mathcal{L}$  $x+y+z = 1$  $x^2 + y^2 + z^2 = 21$ <br>  $\frac{1}{x} + \frac{1}{y} + \frac{1}{z} = 1$ 

**Exercice 20** – Relations coefficients-racines  $[7/10]$ Factoriser  $(X + i)^{2m+1} - (X - i)^{2m+1}$   $(m \in \mathbb{N}^*)$  en produit d'irréductibles. En déduire une expression de  $\prod^m$  $k=1$  $\cot \frac{k\pi}{2}$  $\frac{n}{2m+1}$ 

Exercice 21 – Mines 2010 (polynômes de Hilbert) [7/10] On définit  $H_0 = 1, H_1 = X$  et plus généralement, pour  $n \in \mathbb{N}^*$ :

$$
H_n = \frac{X(X-1)\dots(X-n+1)}{n!}.
$$

- 1. (question que j'ai ajoutée) Exprimer  $H_{15}(20)$  à l'aide d'un coefficient binomial. Même chose pour  $H_{15}(-10)$ .
- 2. Montrer que pour tout  $n \in \mathbb{N}$  et tout  $p \in \mathbb{Z}$ , on a  $H_n(p) \in \mathbb{Z}$ .
- 3. Soit  $P \in \mathbb{R}[X]$ . Montrer qu'il y a équivalence entre :
	- (a) Pour tout  $p \in \mathbb{Z}$ ,  $P(p) \in \mathbb{Z}$ .
	- (b) Il existe  $\lambda_0, ..., \lambda_n \in \mathbb{Z}$  tels que  $P = \lambda_0 H_0 + \lambda_1 H_1 + \cdots + \lambda_n H_n$ .

Exercice 22 – ENSAM 2016 [5/10]

Soit  $P = X^3 - X^2 - 1$ .

- 1. Montrer que P n'admet que des racines simples.
- 2. Montrer que P admet une racine réelle et deux complexes (non réelles) conjuguées

Exercice 23 – Polynômes de Tchebychev  $[7/10]$ 

- 1. Montrer que pour tout  $n \in \mathbb{N}$ , il existe  $T_n, U_n \in \mathbb{R}[X]$  tel que pour tout  $\theta \in \mathbb{R}$ ,  $\cos(n\theta) = T_n(\cos \theta)$ et  $\sin((n+1)\theta) = \sin \theta U_n(\cos \theta)$ . Montrer que ces polynômes sont (à n fixé!) uniques.
- 2. Donner les premiers  $T_n$  et  $U_n$ , ainsi que le terme dominant de  $T_n$  et  $U_n$ , pour tout  $n \in \mathbb{N}$ .
- 3. Factoriser  $T_n$  et  $U_n$  en produit d'irréductibles.

### Exercice 24 – TPE 2015 [3/10]

Soient  $n \in \mathbb{N}^*$ , et  $\Phi_n : P \in \mathbb{R}_n[X] \mapsto Q - XR$ , avec Q et R le quotient et le reste de  $P(X^2)$  par  $A_n = 1 + X + \cdots + X^n$ .

- 1. Montrer que  $\Phi_n$  est un endomorphisme de  $\mathbb{R}_n[X]$ .
- 2. Écrire la matrice de  $\Phi_3$  dans la base canonique de  $\mathbb{R}_3[X]$ .

Exercice 25 – Centrale 2013 [6/10] Soit  $n \in \mathbb{N}^*$ . On définit  $\Delta \in \mathcal{L}(\mathbb{R}_n[X])$  par :  $\Delta(P) = P(X+1) - P(X)$ .

- 1. Montrer que  $\Delta$  est nilpotent.
- 2. En déduire :

$$
\forall P \in \mathbb{R}_{n-1}[X], \qquad \sum_{j=0}^{n} (-1)^{n-j} \binom{n}{j} P(X+j) = 0.
$$

### 3 Calcul matriciel

Exercice 26 – Centrale 2022 [2/10] - Édith P. On note A l'ensemble des matrices  $A \in \mathcal{M}_2(\mathbb{C})$  telles que  $\text{tr}(A) = 0$  et  $M^* = -M$ . On « rappelle » que  $M^* = \overline{M^T}$ . Bref, si  $A = \begin{pmatrix} a & b \\ c & d \end{pmatrix}$  alors  $A^* = \begin{pmatrix} \overline{a} & \overline{c} \\ \overline{b} & \overline{d} \end{pmatrix}$ b d E.

- 1. Montrer que  $A$  est un  $\mathbb R$ -espace vectoriel et donner sa dimension.
- 2. Est-ce un C-espace vectoriel ?

Exercice 27 – CCP 2012 (MP) [4/10] Soit  $B = \begin{pmatrix} -8 & -14 \\ 3 & 5 \end{pmatrix}$ . 1. Calculer  $B^n$ .

2. Soient  $(u_n)$  et  $(v_n)$  vérifiant  $\begin{cases} u_{n+1} = -16u_n - 28v_n \\ u_{n+1} - 6u_n + 10v_n \end{cases}$  $v_{n+1} = 6u_n + 10v_n$ Exprimer  $u_n$  et  $v_n$  en fonction de  $u_0$  et  $v_0$ .

**Exercice 28** – Mines 2010 (PC) [4/10] Soient  $A, B \in \mathcal{M}_n(\mathbb{R})$  telles que rg $(AB - BA) = 1$ . Calculer  $(AB - BA)^2$ .

### Exercice 29 – TPE 2016 [6/10]

Soit  $\mathcal T$  l'ensemble des matrices triangulaires supérieures.

- 1. (a) Montrer que  $\mathcal T$  est un espace vectoriel. Donner sa dimension.
- (b) Montrer que  $\mathcal T$  est stable par produit.
- 2. Soit  $T \in \mathcal{T}$  inversible.
	- (a) Montrer que  $\psi : M \mapsto MT$  est un endomorphisme de  $\mathcal{T}$ .
	- (b) Caractériser le noyau de  $\psi$  et donner le rang de  $\psi$ .
	- (c) Justifier que  $T^{-1} \in \mathcal{T}$ .

Exercice 30 – TPE 2014 [6/10] Soient  $A \in \mathcal{M}_{3,2}(\mathbb{R})$  et  $B \in \mathcal{M}_{2,3}(\mathbb{R})$  telles que :

$$
AB = \begin{pmatrix} 1 & 1 & 2 \\ -2 & x & 1 \\ 1 & -2 & 1 \end{pmatrix}
$$

- 1. Déterminer la valeur de x.
- 2. Déterminer deux matrices A et B qui conviennent.

Exercice 31 – Télécom sud Paris 2012 [5/10] Soient  $a, b \in \mathbb{C}$ . Calculer le déterminant de  $\int a + b$  ab  $\overline{\phantom{a}}$ 1  $a+b$  ab (0)  $1 - \frac{1}{2}$ . (0)  $\qquad \qquad \therefore \qquad ab$  $1 \quad a+b$  $\setminus$  $\overline{\phantom{a}}$ 

Exercice 32 – Mines 2010 [4/10]

Soit  $A = Diag(1, 2, 1)$ . Calculer le déterminant de  $M \in \mathcal{M}_3(\mathbb{R}) \mapsto AM + MA$ .

Exercice 33 – Mines 2017 [5/10] On définit, pour  $n \geq 2$  et  $x \in \mathbb{R}$ :

$$
D_n(x) = \begin{vmatrix} x & 1 & (0) \\ x^2/2! & x & 1 \\ \vdots & \ddots & \ddots & \vdots \\ x^n/n! & \cdots & x^2/2! & x \end{vmatrix}
$$

- 1. Montrer que  $D_n$  est dérivable, et calculer  $D'_n$ .
- 2. En déduire la valeur de  $D_n$ .

## 4 Quelques calculs effectifs

Exercice 34 – Pivotons...  $\left[4/10\right]$ 

1. Résoudre le système suivant :

 $\sqrt{ }$  $\int$  $\overline{\mathcal{L}}$  $x + 2y + 3z + 3t = -1$  $3x + y + z - t = 6$  $2x - y + z + 2t = 1$  $x + y + z + t = 0$ 

2. Soient  $\lambda, \mu \in \mathbb{R}$ . Résoudre le système d'inconnues  $(x, y)$ :

$$
\begin{cases}\n-x &+& (1 + \lambda)y &=& -4 - \mu \\
2x &-& \lambda y &=& 9 + \mu\n\end{cases}
$$

3. Pour quelles valeurs de  $\lambda \in \mathbb{C}$  le système suivant possède-t-il une unique solution ?

$$
\begin{cases}\n x & + \lambda y = 3 \\
 2x & - \lambda y = 1 \\
 \lambda x & + \lambda y = 2\n\end{cases}
$$

Exercice 35 – Rangs  $\left[4/10\right]$ 

Donner le rang des matrices suivantes :

$$
\begin{pmatrix} 0 & 1 & 0 \ 0 & 0 & 1 \ 1 & 0 & 0 \end{pmatrix}, \begin{pmatrix} 1 & 0 & 1 \ 2 & -1 & 2 \ -1 & -1 & -1 \end{pmatrix}, \begin{pmatrix} 1 & 1 & 1 & 2 \ 1 & 1 & 1 & 2 \ 1 & 1 & 1 & 2 \end{pmatrix}, \begin{pmatrix} -1 & 1 & 2 & 3 & 0 \ 1 & 2 & 3 & 4 & 1 \ 3 & 2 & 1 & 0 & 1 \end{pmatrix}, \begin{pmatrix} 0 & 1 & 1 \ 1 & 0 & 1 \ 1 & 1 & 0 \end{pmatrix}, \begin{pmatrix} 1 & a & b \ b & 1 & a \ a & b & 1 \end{pmatrix}.
$$

Exercice 36 – Inverses  $\frac{1}{4}$  /10]

Déterminer l'inverse des matrices suivantes :

$$
\begin{pmatrix} 1 & 1 \ -1 & 1 \end{pmatrix}, \begin{pmatrix} 0 & 1 & 1 \ 1 & 0 & 1 \ 1 & 1 & 0 \end{pmatrix}, \begin{pmatrix} 0 & -1 & 1 \ 2 & 0 & 1 \ 3 & 1 & 0 \end{pmatrix}, \begin{pmatrix} 0 & -1 & 0 \ 0 & 0 & 1 \ -1 & 0 & 0 \end{pmatrix}, \begin{pmatrix} 1 & 0 & 1 \ 1 & 1 & 0 \ -1 & 0 & -1 \end{pmatrix}.
$$

**Exercice 37** – Réduction du rang  $\left[6/10\right]$ 

Pour chacune des matrices  $A_i$ , exhiber  $P_i$  et  $Q_i$  inversibles telles que  $P_iA_iQ_i = J_{r_i}$ . On mettra si possible en œuvre la méthode géométrique et la méthode par opérations élémentaires (pour ceux qui connaissent !) :

$$
A_1 = \begin{pmatrix} 1 & 2 \\ 3 & 4 \end{pmatrix} \qquad A_2 = \begin{pmatrix} 1 & 2 \\ 2 & 4 \end{pmatrix} \qquad A_3 = \begin{pmatrix} 1 & 0 & 1 \\ 1 & 1 & 0 \\ -1 & 0 & -1 \end{pmatrix} \qquad A_4 = \begin{pmatrix} -1 & 1 & 2 & 3 & 0 \\ 1 & 2 & 3 & 4 & 1 \\ 3 & 2 & 1 & 0 & 1 \end{pmatrix}
$$

Exercice 38 – Complétons [7/10] Soit  $A =$  $\sqrt{ }$  $\overline{\phantom{a}}$ 2 1 3 3 −3 2 −1 −1 4 −1 2 1 −1 2 −3 −7  $\setminus$ . On note  $u$  l'endomorphisme de  $E=\mathbb{R}^4$  représenté par  $A$  dans la base

canonique de  ${\cal E}$ 

- 1. Trouver une base du noyau de  $u$ ; compléter pour avoir une base de  $E$ .
- 2. Trouver une base de l'image de  $u$ ; compléter pour avoir une base de  $E$ .

3. Recommercer avec cette fois 
$$
B = \begin{pmatrix} 1 & 1 & 0 & 1 \\ 1 & 0 & 1 & 2 \\ 1 & 2 & -1 & 0 \\ 2 & 1 & 1 & -3 \\ 0 & -1 & 1 & 1 \end{pmatrix}
$$
 représentant  $v \in \mathcal{L}(\mathbb{R}^4, \mathbb{R}^5)$ .

### **Exercice 39** – Équation d'un hyperplan  $\left[\frac{4}{10}\right]$

« Trouver une équation d'un hyperplan » consiste à donner une forme linéaire dont il est le noyau. Par exemple dans  $\mathbb{R}^3$ ,  $H = \text{Vect}(e_1, e_2)$  (avec  $(e_1, e_2, e_3)$  la base canonique) est le noyau de  $(x, y, z) \mapsto x$ : « H a pour équation  $x = 0$  dans la base canonique ».

- 1. On suppose que  $(f_1, ..., f_{n-1})$  est une famille libre dont on connaît les coordonnées dans une basse  $\mathcal E$ . Expliquer comment obtenir une équation de H dans  $\mathcal E$  en pivotant sur les colonnes d'une matrice  $(n, n)$  bien choisie.
- 2. Trouver une équation de la droite de  $\mathbb{R}^2$  engendrée par  $(1, 2)$ .
- 3. Trouver une équation du plan de  $\mathbb{R}^3$  engendré par  $(1, 2, 3)$  et  $(4, 5, 6)$ .

#### **Exercice 40** – Un peu de complexité  $\left[\frac{4}{10}\right]$

Évaluer la complexité des différents pivots pour les algorithmes mis en œuvre dans les exercices précédents.

Il s'agit d'évaluer (à la louche) le nombre de sommes/produits effectués dans le cas de matrices  $(n, n)$ (on se fiche des constantes : est-ce plutôt du  $2^n$ ,  $n^2$ ,  $n^4$ ,  $n!$ ?)

**Exercice 41** – Une matrice jordanisée [4/10]

On s'intéresse à la matrice :

$$
A = \begin{pmatrix} 2 & 0 & & & & \\ 0 & 2 & & & & \\ & & 3 & 1 & & & \\ & & 0 & 3 & & & \\ & & & -1 & 1 & 0 & \\ & & & 0 & -1 & 1 & \\ & & & 0 & 0 & -1 \end{pmatrix}
$$

(il y a des 0 partout ailleurs).

- 1. La matrice A est-elle inversible ?
- 2. Déterminer les valeurs de  $\lambda$  pour lesquelles  $A \lambda I_7$  n'est pas inversible. On note Sp(A) l'ensemble de ces valeurs.
- 3. Pour  $\lambda \in Sp(A)$ , déterminer rg $(A \lambda I_7)$ .
- 4. Pour  $\lambda \in \text{Sp}(A)$ , déterminer Ker  $(A \lambda I_7)$ , ainsi que Ker  $(A \lambda I_7)^2$ , etc.

### 5 Des indications (et même un peu mieux)

Exercice 1 – Dans une base adaptée :  $\text{tr}(p) = \text{rg}(p) \in \mathbb{N}$ . Ensuite, en notant  $p_1, q_1, r_1, s_1 \in \mathbb{N}$  les rangs des quatre projecteurs en jeu  $(s = p + \sqrt{2q} + \sqrt{3r})$ , on a par linéarité de la trace puis mise au carré : des quatre projecteurs en jeu ( $s = p + \sqrt{2}q + \sqrt{3}r$ ), on a par imearite de la trace puis mise au carre :<br> $(s_1 - p_1 - q_1\sqrt{2})^2 = 3s_1$ . En développant : si  $q_1$  était non nul alors  $\sqrt{2}$  serait rationnel, ce que vous savez

prouver faux! On en déduit de façon symétrique que  $r_1=0$  (au fait, vous savez montrer que  $\sqrt{3}$  est irrationnel ?)

Exercice 2 – Il s'agit évidemment de montrer que les endomorphismes ayant cette propriété sont exactement les homothéties. Dans un sens, c'est trivial. Réciproquement, on suppose la propriété vérifiée, et en dimension finie, on peut regarder la matrice de u dans une base. Elle est d'abord diagonale (regarder  $u(e_1)$ ), puis scalaire (regarder  $u(e_1 + e_2)$ ). En dimension infinie, on a tout d'abord pour tout  $x \neq 0$ l'existence de  $\lambda(x)$  tel que  $u(x) = \lambda(x)x$ . Pour montrer que  $\lambda(x)$  de dépend pas de x, on fixe x et y distincts, et on observe  $u(x + y)$ . Il y aura lieu de distinguer selon que  $(x, y)$  est libre ou non.

Exercice 3 – Pour le sens non trivial, par la contraposée : si  $E_1 \not\subset E_2$  et  $E_2 \not\subset E_1$ , cela nous fournit deux habitants de  $E_1 \cup E_2$  dont la somme aura bien du mal à être dans  $E_1$  comme dans  $E_2$ .

Exercice  $4$  – Pour les deux premiers points, une inclusion est systématique, l'autre se faisant en composant avec f. Pour les supplémentaires, analyse/synthèse pour prouver que chaque  $x \in E$  se décompose de façon unique selon Im  $(g)$  et Ker  $(f)$ . Attention, il n'y a pas d'argument dimensionnel !

*Exercice* 5 – Parions pour  $r^2 + (n-r)^2$ . Matriciellement, ou géométriquement : p∘u = u∘p si et seulement si l'image et le noyau de  $p$  sont stables par  $u$ .

Exercice  $6 - D$ éjà,  $u \circ u = 0$  est équivalent à : Im  $(u) \subset \text{Ker}(u)$ . Il n'y a plus grand chose à faire...

Exercice 7 – Une inclusion systématique, et l'autre... locale. Ensuite, une inclusion, et les dimensions via le théorème du rang. Bonus : donner des contre-exemples en dimension infinie.

*Exercice 8 –* Grassmanniser sur Im  $(f)$  + Im  $(g)$ , qui contient Im  $(f + g)$ ... puis regarder par exemple les matrices dans une base adaptée aux supplémentaires.

Exercice 9 – Ralala, si seulement on avait déjà rencontré cette situation une ou deux dizaines de fois dans le passé, ça pourrait nous aider... Pour l'inclusion non triviale du dernier point, on peut raisonner matriciellement (c'était probablement le point de vue privilégié par celui qui a posé l'exo) en calculant soigneusement les matrices  $FG$  et  $GF$  lorsque  $F$  est comme on imagine et  $G$  quelconque. Mais on peut aussi travailler par analyse-synthèse, en supposant  $f \circ g = g \circ f :$  si  $g = \alpha_0 \text{Id}_E + \cdots + \alpha_{n-1} f^{n-1}$ , alors en évaluant en  $x_0$  on voit que les  $\alpha_k$  sont nécessairement les coordonnées de  $q(x_0)$  dans une certaine base. Réciproquement...

Exercice  $10$  – Le plus difficile est de calculer  $A^2$  puis de vérifier que  $A^3 = 0...$ 

Exercice 11 – Le déterminant de  $f \circ g = -g \circ f$  impose :  $(-1)^n \det f \det g = \det f \det g$ , or f et g sont des symétries, donc bijectives, donc  $(-1)^n = 1$ , d'où la parité de n. Ensuite, si on construit une base de E en concaténant des bases de  $E_1 = \text{Ker}(f - \text{Id}_E)$  et  $E_2 = \text{Ker}(f + \text{Id}_E)$ , la matrice de f dans cette base est de la forme voulue, mais pas celle de g a priori. Ceci dit, un calcul par bloc nous montre (via la relation  $f \circ g = -g \circ f$ ) que  $g(E_1) \subset E_2$ , et qu'il y a même égalité (injectivité et dimensions). Finalement, on peut reprendre notre base de  $E_1$  et la concaténer avec son image par  $g$  : cela fournira une base de  $E$ qui devrait être assez favorable !

Joli exo, je trouve (à l'exception du premier argument, laid).

Exercice 12 – Il y a évidemment un argument dimensionnel qui facilite les choses... mais dont on peut se passer via une analyse-synthèse dans le cas de la dimension infinie.

Exercice 13 – Il me semble que  $f^2(M) = ... = (n+2)f(M) - nM$ . On regarde ensuite droit dans les yeux la relation  $f^2 - (n+2)f = -n\text{Id}$ , et on factorise f à gauche... Les amateurs d'endomorphismes de rang 1 auront plutôt considéré f − Id...

Exercice  $14$  – Considérer  $\Phi : M \mapsto M + (\text{tr}M)A$ . Quelqu'un dans son noyau est forcément de la forme  $\lambda A$ ; mais  $\Phi(A) = (1 + \text{tr}(A))A$ , donc si  $\text{tr}(A) \neq -1$ , alors  $\Phi$  est bijective. Sinon, le noyau est une droite, donc l'image est un hyperplan, et la condition nécessaire d'existence  $tr(B) = 0$  donne une inclusion de l'image dans un hyperplan donc l'égalité...

Exercice 15 – Le sens indirect est simple par la contraposée (si la famille de fonctions est liée, alors la matrice aura toujours ses lignes liées). La réciproque peut se faire par récurrence : pour le passage de  $n$ à  $n+1$ , on suppose  $(f_1, ..., f_{n+1})$  libre; a fortiori,  $(f_1, ..., f_n)$  l'est, ce qui nous fournit  $x_1, ..., x_n$  comme on imagine. On observe alors droit dans les yeux la matrice des  $f_i(x_i)$ , pour  $1 \leq i, j \leq n+1$ , où on a pris  $x_{n+1} = x$  (un réel qu'on fixe provisoirement). Son déterminant est de la forme  $D(x) = \sum^{n+1}$  $\sum_{k=1} \alpha_k f_k(x)$ , avec  $\alpha_{n+1} \neq 0$ . S'il était toujours nul, cela signifierait que  $f_{n+1}$  est combinaison linéaire de  $f_1, ..., f_n$ ; etc.

Exercice  $16$  – Toutes les colonnes sont colinéaires, et il y en a au moins une non nulle, donc le rang vaut 1.

Exercice 17 – Si  $x = 0$ , il est nécessaire et suffisant que  $y = 0$ ; et si  $x \neq 0$ , alors en complétant la famille libre  $(x)$  en une base  $(x, e_2, ..., e_n)$ , il existe une (unique) application envoyant x sur y et les  $e_k$  sur 0... L'équation  $ax = b$ , ça continue de vous faire lever les yeux au ciel ?

Exercice 18 – D'une part  $a^n - b^n = \dots$  dans tout anneau commutatif. D'autre part les racines de  $X^2 - X + 1$  se calculent facilement et se visualisent bien sur le cercle trigonométrique, de sorte qu'on voit presque immédiatement qu'elles sont racines de  $X^{2n} - (X - 1)^n$ .

Exercice 19 – On ne travaille évidemment pas par équivalence. Dans l'analyse, je serais tenté de considérer le polynôme  $(X-x)(X-y)(X-z) = X^3 - sX^2 + tX - p$  avec  $s = x+y+z = 1$ ,  $t = xy + xz + yz$  qui se calcule en considérant  $s^2$  (et on obtient  $s = -10$ ) puis en multipliant la troisième équation du système par xyz on trouve  $p = t = -10$ , donc  $(X - x)(X - y)(X - z) = X^3 - X^2 - 10X + 10 = (X - 1)(X^2 - 10) = (X - 1)(X - y)$  $(X-1)(X-\sqrt{10})(X+\sqrt{10})$ , ce qui impose (à l'ordre près) x, y et z. La synthèse ne pose guère de problème.

Exercice  $20$  – C'est un polynôme de degré  $2m$  dont on connaît les racines (attention à la résolution de  $P(z) = 0...$ .

Exercice 21 – Distinguer trois cas :  $0 \leqslant p < n$ ,  $p < 0$  et  $p \geqslant n$ . Pour montrer que les  $\lambda_i$  sont entiers, évaluer en 0, puis 1...

Exercice 22 – Utiliser la caractérisation de la multiplicité à l'aide des dérivées (s'il y avait une racine double, elle serait racine de la dérivée, donc vaudrait... etc). Accessoirement, la définition précise ET la caractérisation ont été demandées. Une étude de fonction permet de conclure.

Exercice 23 – Unicité à faire soigneusement (les  $\cos \theta$  décrivent une infinité de valeurs, fournissant une infinité de racines à la différence de deux candidats solution). Pour l'existence : récurrence double, ou bien récurrence simple en traitant en parallèle les  $T_n$  et  $U_n$ , ou encore calcul direct via  $e^{in\theta} = (e^{i\theta})^n$ .

Exercice  $24 - \text{deg}(Q) \leq n$  et  $\text{deg}(R) < n$ . Pas envie de calculer  $\Phi_3(X^2)$  et  $\Phi_3(X^3)$ , mais ça ne doit pas être trop difficile !

Exercice 25 – Si  $P \neq 0$ , alors deg( $\Delta(P)$ ) < deg(P) (on peut aussi regarder la matrice de  $\Delta$  dans la base canonique). Ensuite, si  $P \in \mathbb{R}_{n-1}[X]$  alors  $\Delta^n(P) = 0$ ; on écrit alors  $\Delta = (\Delta + \text{Id}) - \text{Id}$  et on binomise... dans  $\mathcal{L}(E)$  entre endomorphismes qui commutent.

Exercice 26 – Alors... il s'agit des matrices de la forme  $\begin{pmatrix} wi & x + yi \\ -x + yi & zi \end{pmatrix}$  avec  $w, x, y, z \in \mathbb{R}$ ; on est donc face à un R-espace vectoriel de dimension 4 ; plus précisément il possède pour base

$$
(iE_{1,1}, E_{1,2} - E_{2,1}, iE_{1,2} + iE_{2,1}, iE_{2,2})
$$

Il ne s'agit par contre pas d'un C-espace vectoriel puisque  $A = iE_{1,1}$  appartient à A mais pas iA.

Exercice 27 –  $B^2 = -3B - 2I_2$ , donc  $X^2 + 3X + 2 = (X + 2)(X + 1)$  est un polynôme annulateur de B...

Exercice 28 – Le carré d'une matrice de rang 1 est connu...

Exercice 29 – On exhibe facilement une base constituée de  $1+2+\cdots+n$  matrices élémentaires. Pour l'avant dernière question, je prouve l'injectivité de  $\psi$  (donc sa surjectivité!) en utilisant  $M \mapsto MT^{-1}$ ... c'est-à-dire la dernière question !

Exercice  $30$  – Un exo original! Le rang de AB vaut au plus 2; mais c'est aussi celui de  $\sqrt{ }$  $\overline{1}$ 1 0 0  $-2 \quad x+2 \quad 5$ 1 −3 −1  $\setminus$  $\vert$ ,

donc  $x = 13$ . Ensuite, on choisit A dont les colonnes forment une base de l'image, par exemple  $A =$  $\sqrt{ }$  $\mathcal{L}$ 1 0  $-2$  5 1 −1  $\setminus$ , puis on ajuste  $B$  pour obtenir les bonnes combinaisons linéaires de colonnes...

Exercice 31 –  $D_{n+2} = (a + b)D_{n+1} - abD_n$ , et  $X^2 - (a + b)X + ab$  n'est pas trop compliqué à factoriser (et pitié, pas de racinedebécarrémoinsquatreassez :  $a$  et  $b$  sont complexes).

Exercice 32 – Pffff je regarderais éventuellement ce qui se passe sur la base canonique de  $\mathcal{M}_3(\mathbb{R})...$ 

Exercice 33 -  $(\det(C_1(x),...C_n(x)))' = \det(C'_1(x), C_2(x),..., C_n(x)) + \cdots + \det(C_1(x),..., C_{n-1}(x), C'_n(x))...$ Finalement,  $D'_n = D_{n-1}$ , puis  $D_n(x) = \frac{x^n}{n!}$  $\frac{1}{n!}$ .

Exercice 34 – Le premier est de Cramer :  $S_1 = \{(1, -1, 2, -2)\}\.$  Pour le deuxième, il faut discuter. Les solutions du troisième constituent un plan :  $S_3 = \left\{ \left( -\frac{1}{2} \right)$  $\frac{1}{3} + \frac{2}{3}$  $rac{2}{3}z - t, -\frac{7}{3}$  $\frac{7}{3} + \frac{5}{3}$  $\left\{ \frac{5}{3}z, z, t \right\} | z, t \in \mathbb{R} \bigg\}$ . Enfin, les λ fournissant une unique solution au troisième système sont les racines de λ<sup>2</sup> + 5λ − 1 = 0.

Exercice  $35 - 3, 2, 1, 3, 3$ , et pour la dernière, il faut discuter.

Exercice  $36$  – Les inverses respectives sont :

$$
\frac{1}{2}\begin{pmatrix} 1 & -1 \\ 1 & 1 \end{pmatrix}, \frac{1}{2}\begin{pmatrix} -1 & 1 & 1 \\ 1 & -1 & 1 \\ 1 & 1 & -1 \end{pmatrix}, \begin{pmatrix} 1 & -1 & 1 \\ -3 & 3 & -2 \\ -2 & 3 & -2 \end{pmatrix}, \begin{pmatrix} 0 & 0 & -1 \\ -1 & 0 & 0 \\ 0 & 1 & 0 \end{pmatrix}
$$

La dernière n'est pas inversible !

Exercice 37 – Attention, il n'y a pas unicité !

$$
P_1 = \begin{pmatrix} 1 & 0 \\ -3 & 1 \end{pmatrix}, Q_1 = \begin{pmatrix} 1 & 1 \\ 0 & -1/2 \end{pmatrix}, \qquad P_2 = \begin{pmatrix} 1 & 0 \\ -2 & 1 \end{pmatrix}, Q_2 = \begin{pmatrix} 1 & -2 \\ 0 & 1 \end{pmatrix}
$$

$$
P_3 = \begin{pmatrix} 1 & 0 & 0 \\ -1 & 1 & 0 \\ 1 & 0 & 1 \end{pmatrix}, Q_3 = \begin{pmatrix} 1 & 0 & -1 \\ 0 & 1 & 1 \\ 0 & 0 & 1 \end{pmatrix}, \quad P_4 = \begin{pmatrix} 1 & 0 & 0 \\ 1 & 1 & 0 \\ 4/3 & -5/3 & 1 \end{pmatrix}, Q_5 = \begin{pmatrix} -1 & 1/3 & -1/4 & 0 & -1/2 \\ 0 & 1/3 & 5/4 & 1 & 1/2 \\ 0 & 0 & -3/4 & -2 & -1/2 \\ 0 & 0 & 0 & 1 & 0 \\ 0 & 0 & 0 & 0 & 1 \end{pmatrix}
$$

Comme  $A_1$  est inversible, on aurait pu prendre  $P_1 = A_1^{-1}$  et  $Q_1 = R_1 = I_2...$ On aura noté que si on pivote de façon ordonnée, sans bricolage, alors on obtient « souvent » des matrices triangulaires. Si ce n'est pas le cas, c'est parce qu'on a dû échanger deux lignes pour avoir un pivot...

Exercice 38 – En pivotant sur les colonnes, on voit que  $(u(e_1), u(e_2), u(e_3))$  est une base de Im $(u)$ , qu'on peut compléter avec  $e_4$  pour faire une base. De même,  $\mathcal{F} = (v(e_1), v(e_2), v(e_4))$  constitue une base de Im (v) (le pivot nous dit que  $v(e_3) \in \text{Vect}(v(e_1), v(e_2))$ ), et on peut compléter  $\mathcal F$  avec  $(f_3, f_5)$  pour obtenir une base de  $\mathbb{R}^5$  (on a alors une famille échelonnée).

*Exercise* 39 – On construit 
$$
M = \mathop{\text{Mat}}_{\mathcal{E}}(f_1, ..., f_{n-1}, v)
$$
, avec  $v = x_1e_1 + ... + x_ne_n$  et on pivote sur les

colonnes de M jusqu'à obtenir une matrice de la forme  $\sqrt{ }$  $\overline{\phantom{a}}$  $\lambda_1$  (0) 0 . . . . . .  $\lambda_{n-1}$  0 (\*)  $\varphi(x_1, ..., x_n)$  $\setminus$ qui a le même rang que M. Or  $v \in H$  si et seulement si M est de rang  $n-1$  : une équation de H dans  $\mathcal E$  est donc :  $\varphi(x_1, ..., x_n) = 0.$  Applications :  $y - 2x = 0$ , et  $x + 2y - z = 0$  (d'un point de vue euclidien c'est très clair d'ailleurs, n'est-il pas ?)

Exercice  $40$  – Quand on résout un système  $(n, n)$ , il y a la mise sous forme triangulaire, constituée de n étapes. Pour chacune, on réalise n opérations de la forme  $L_i \leftarrow L_i - \lambda L_j$  (ainsi éventuellement qu'un échange de ligne en cas de pivot défaillant). Il y a de l'ordre de n opérations élémentaires par opération sur une ligne, soit finalement un coût de l'ordre de  $n^3$  additions/multiplications dans  $\mathbb K$  pour mettre sous forme triangulaire. La dernière phase est elle d'un coût quadratique. En gros, tous les autres algorithmes à base de pivot ont un coût cubique !

Exercice  $41 - A$  est inversible; son spectre vaut  $\{2, 3, -1\}.$ 

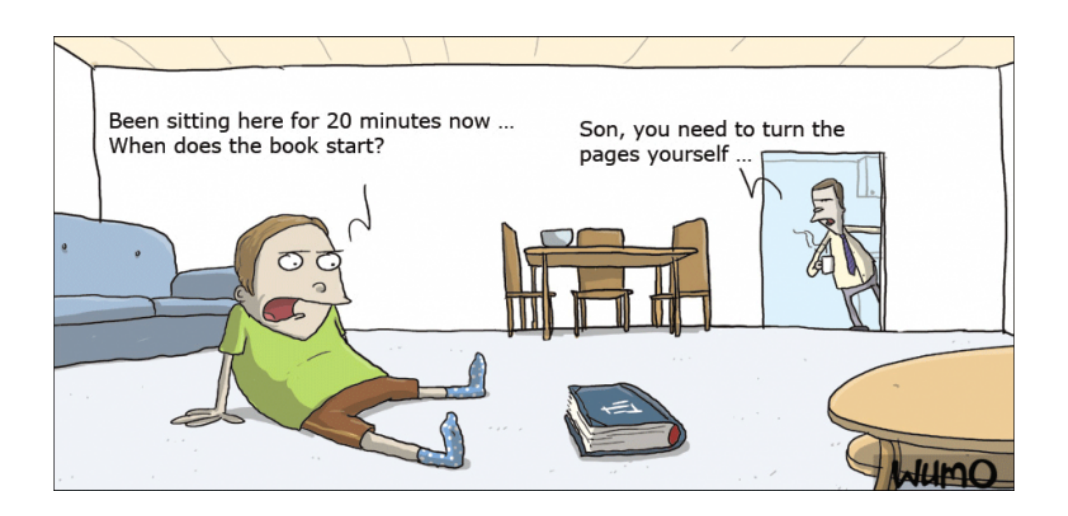